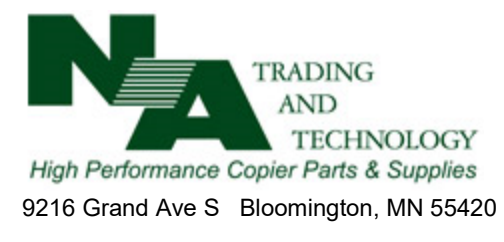

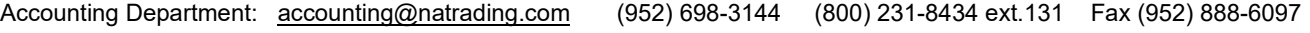

## **Credit Card Authorization**

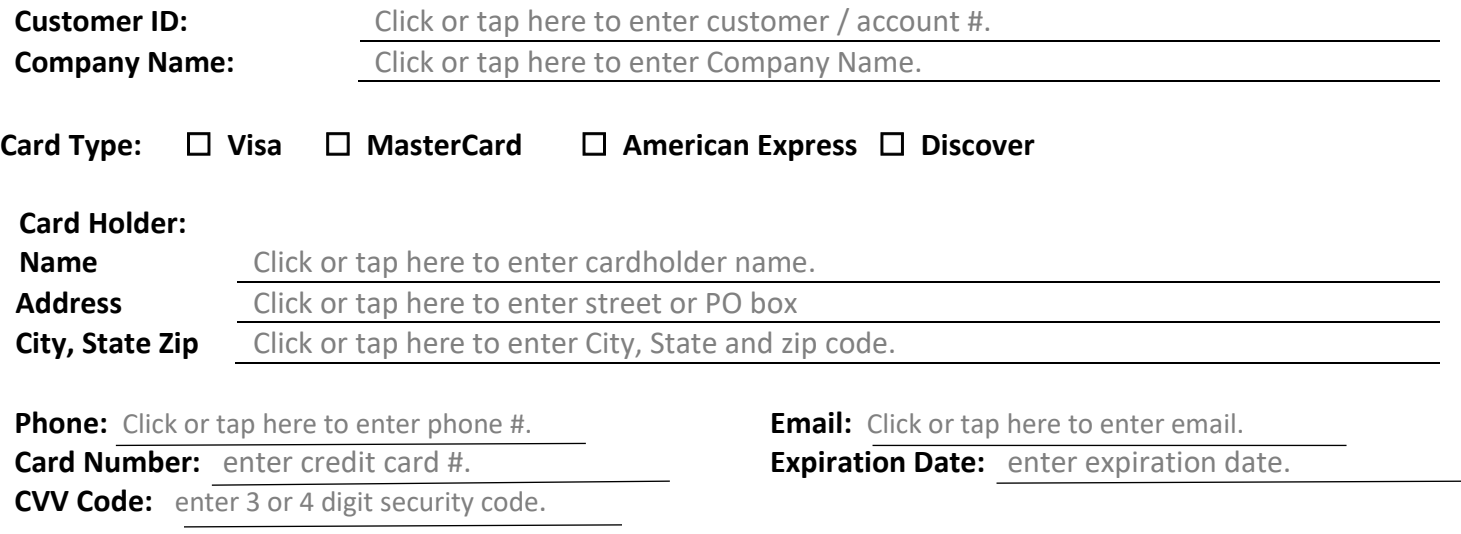

## **Terms of Use (please select one):**

☐ **Use for All Business Purposes.** I authorize NA Trading and Technology to use this credit card for all business purposes authorized by our employees until further notice. I understand that NA Trading and Technology will keep this information on file in a secure location to charge purchases made to our account.

☐ **One Time Transaction.** I authorize NA Trading and Technology to use this credit card for a one-time transaction. Please destroy this information upon completion of the transaction.

## **Submission Status (please select one):**

☐ **Replacement Card** This information replaces previous information supplied by my company.

☐ **Additional Card** This information is in addition to the previous submissions for my company. Purchase orders will reflect if this credit card should be used for a specific transaction.

## **Special Instructions:**

I, the undersigned certify that I am the named cardholder and am authorized to make payment transactions using the credit card information above.

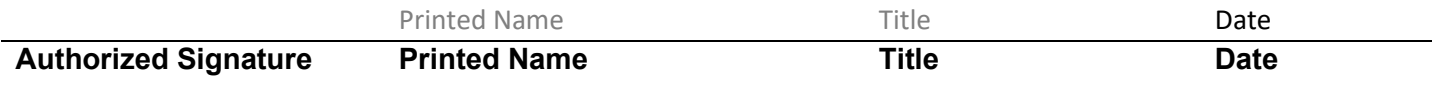

**\*\*Please fax this form to: (952) 888-6097\*\***